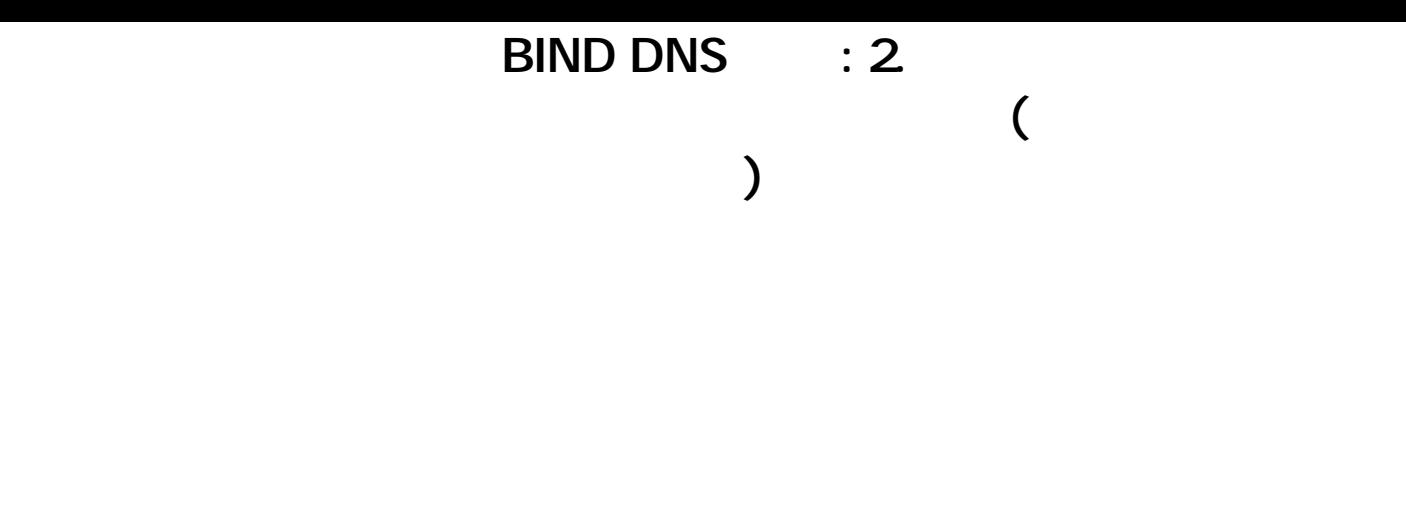

## [  $\vert$  ] [BIND DNS ] [ example.com ]

 $\mathbb{R}^n$  (and the set of  $\mathbb{R}^n$  ) and the set of  $\mathbb{R}^n$ 

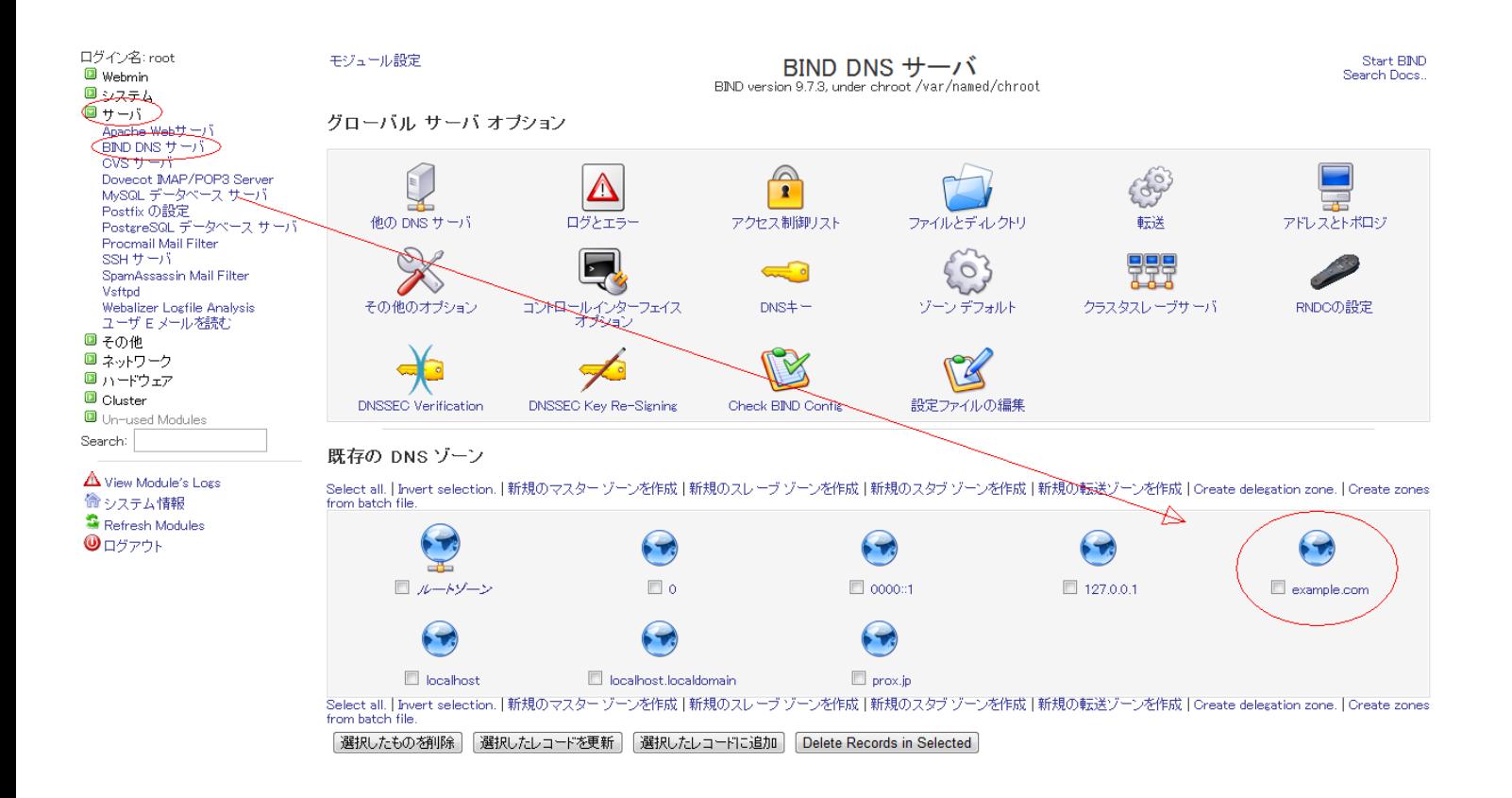

1.  $\overline{\phantom{a}}$ 

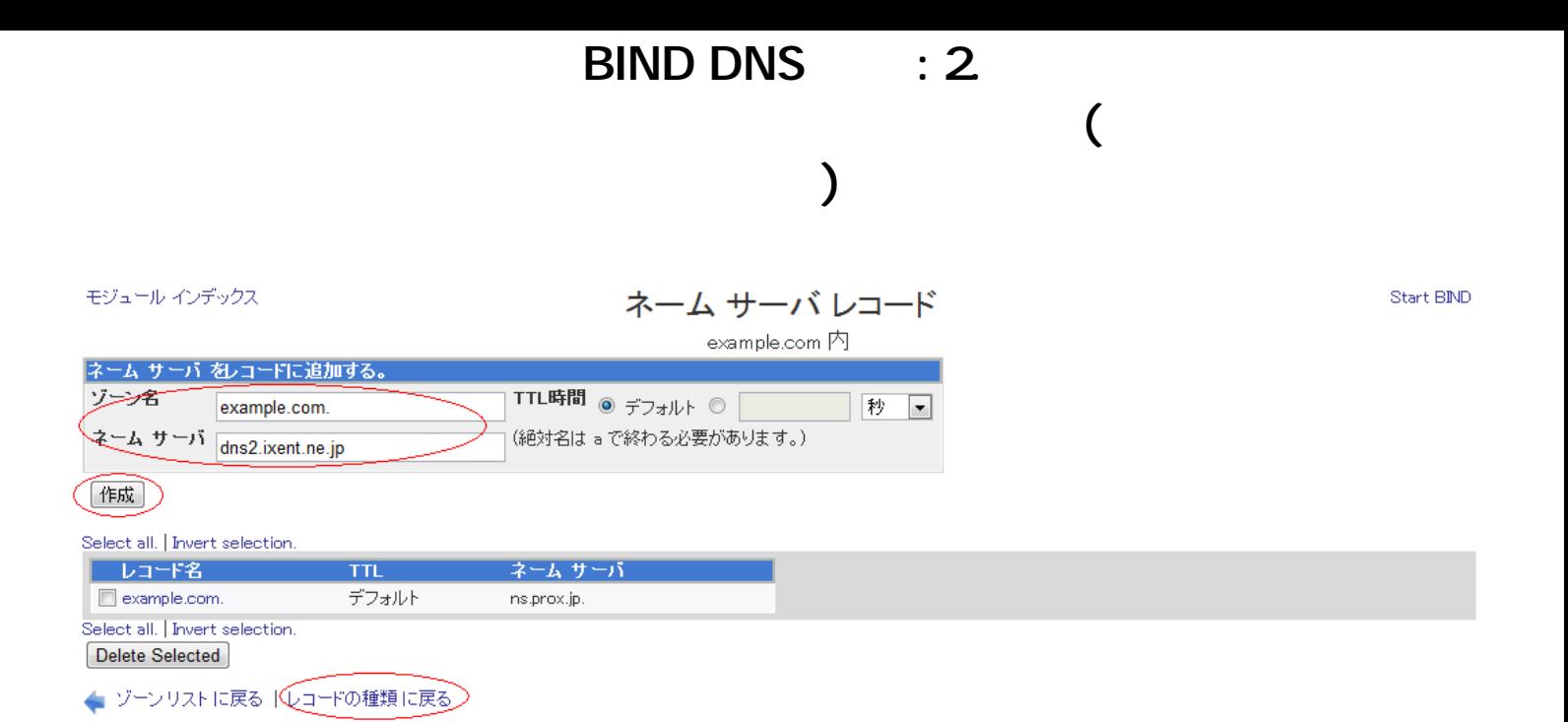

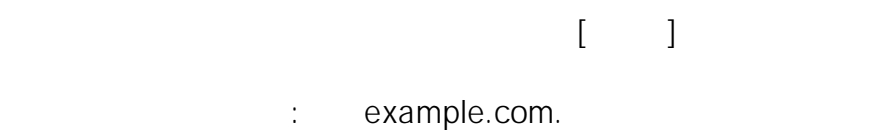

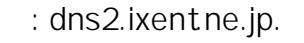

FQDN (Contracted and the set of the set of the set of the set of the set of the set of the set of the set of the set of the set of the set of the set of the set of the set of the set of the set of the set of the set of the

experiments in the contract of the contract of  $\mathbb{R}$  . The contract of the contract of the contract of the contract of the contract of the contract of the contract of the contract of the contract of the contract of the

ID: #1016 : Prox System design  $: 2014 - 10 - 2904 = 43$